## SRA Enables Reviewer (This triggers email to be sent (reviewer does not have Commons account))

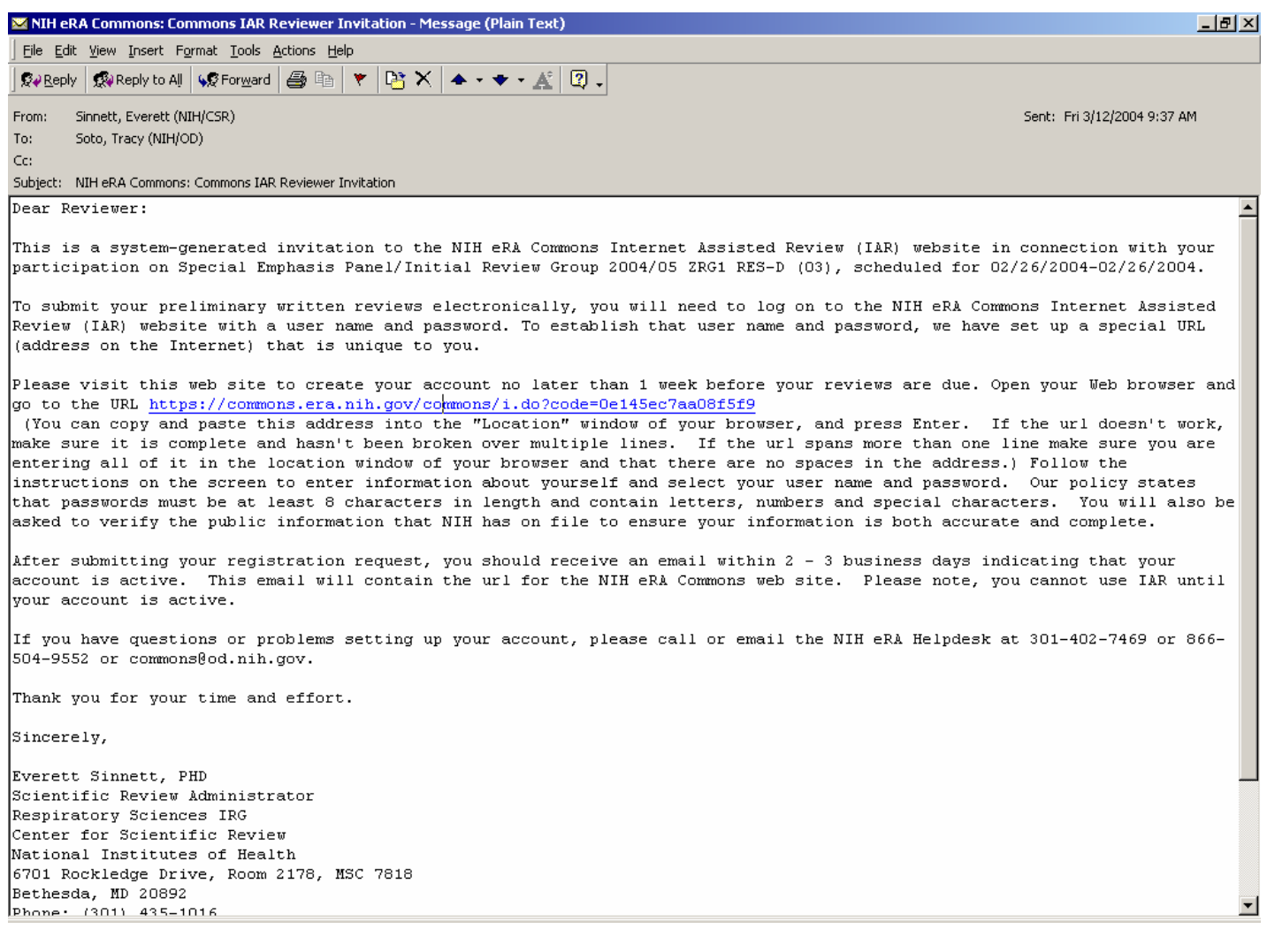

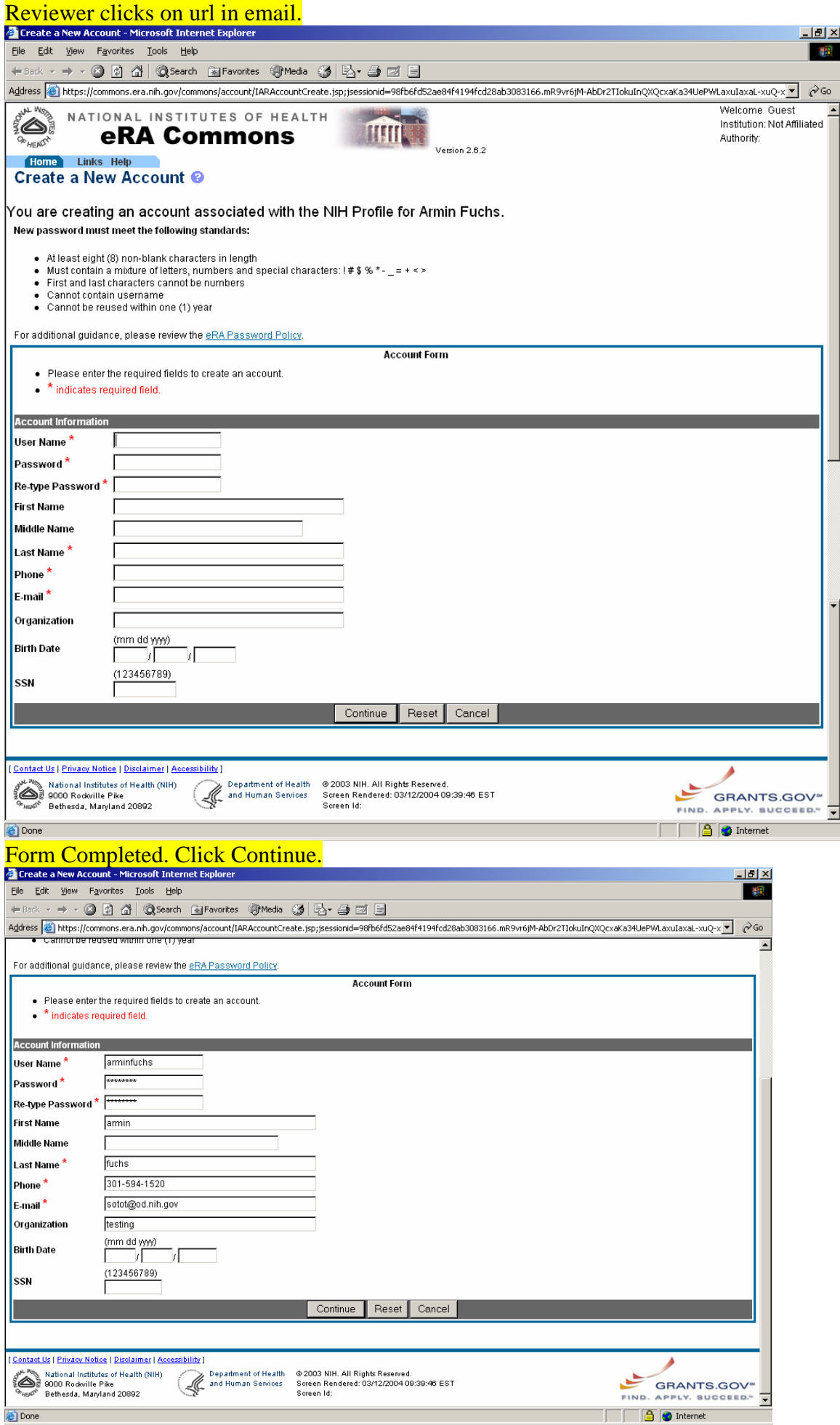

## Verify Support page.

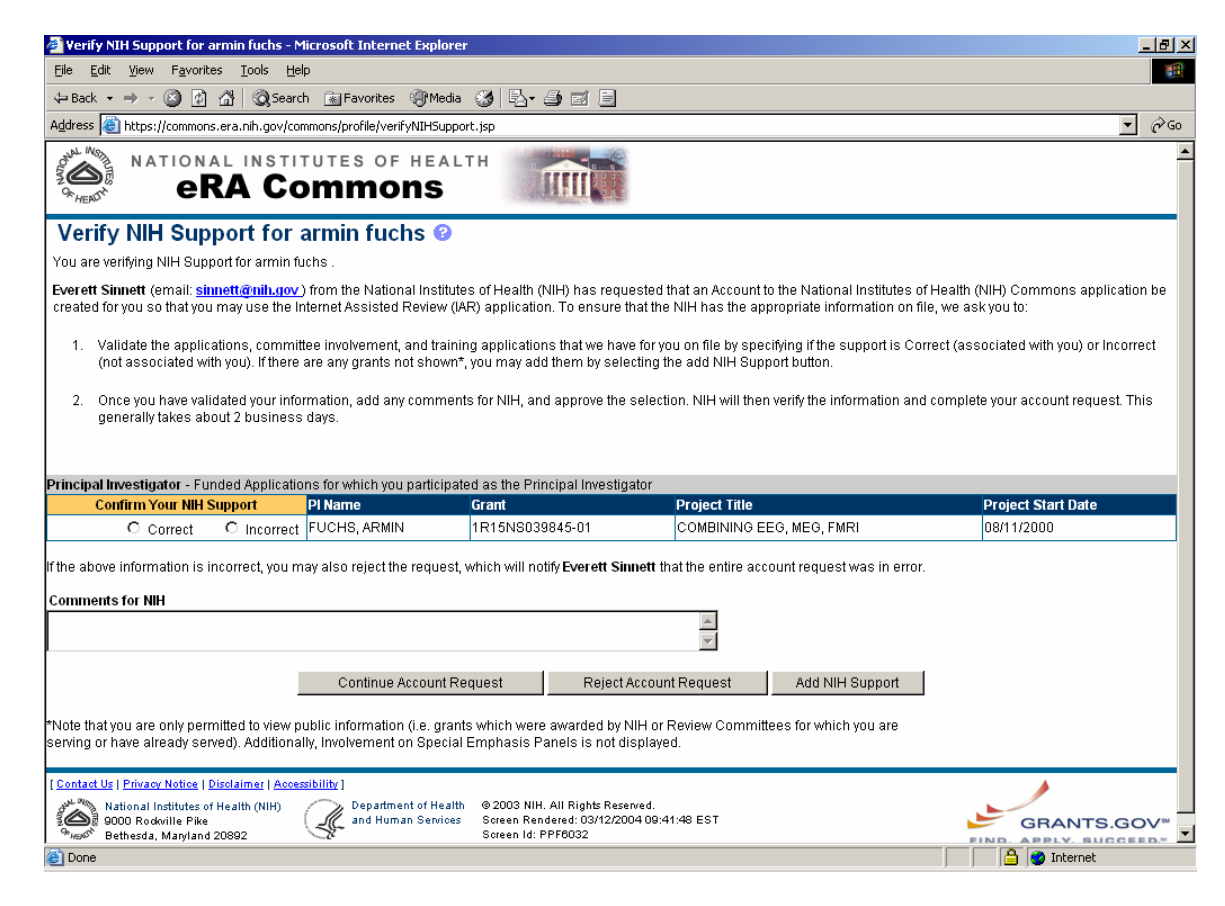

## **OPTIONAL-Add NIH Support screen.**

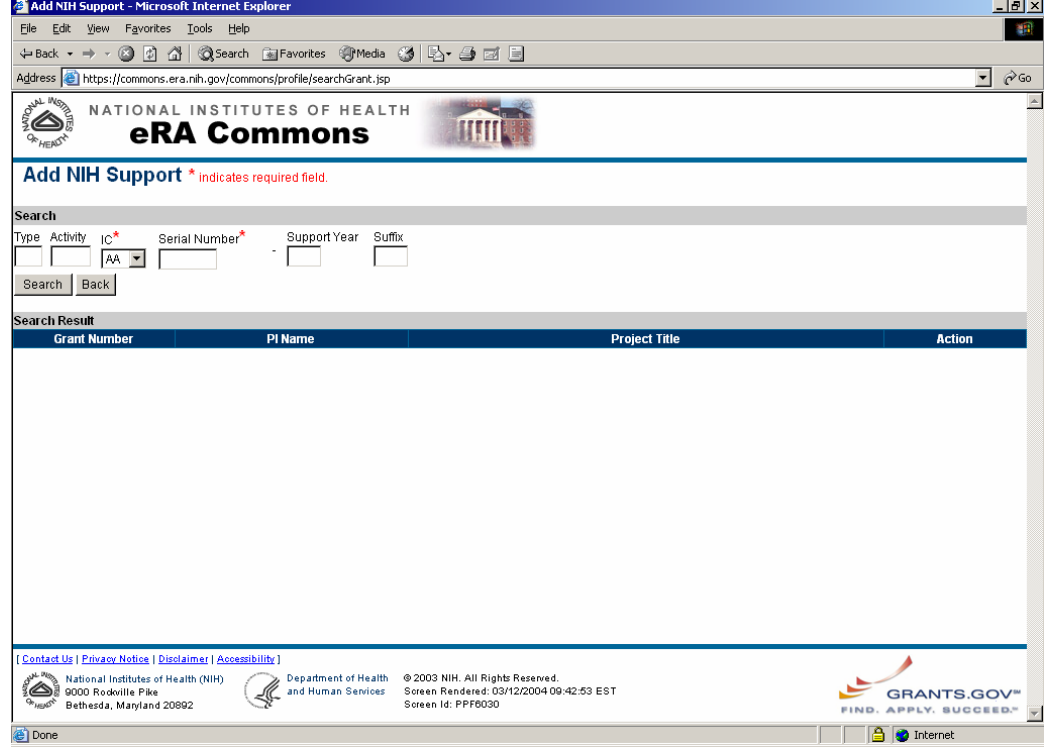

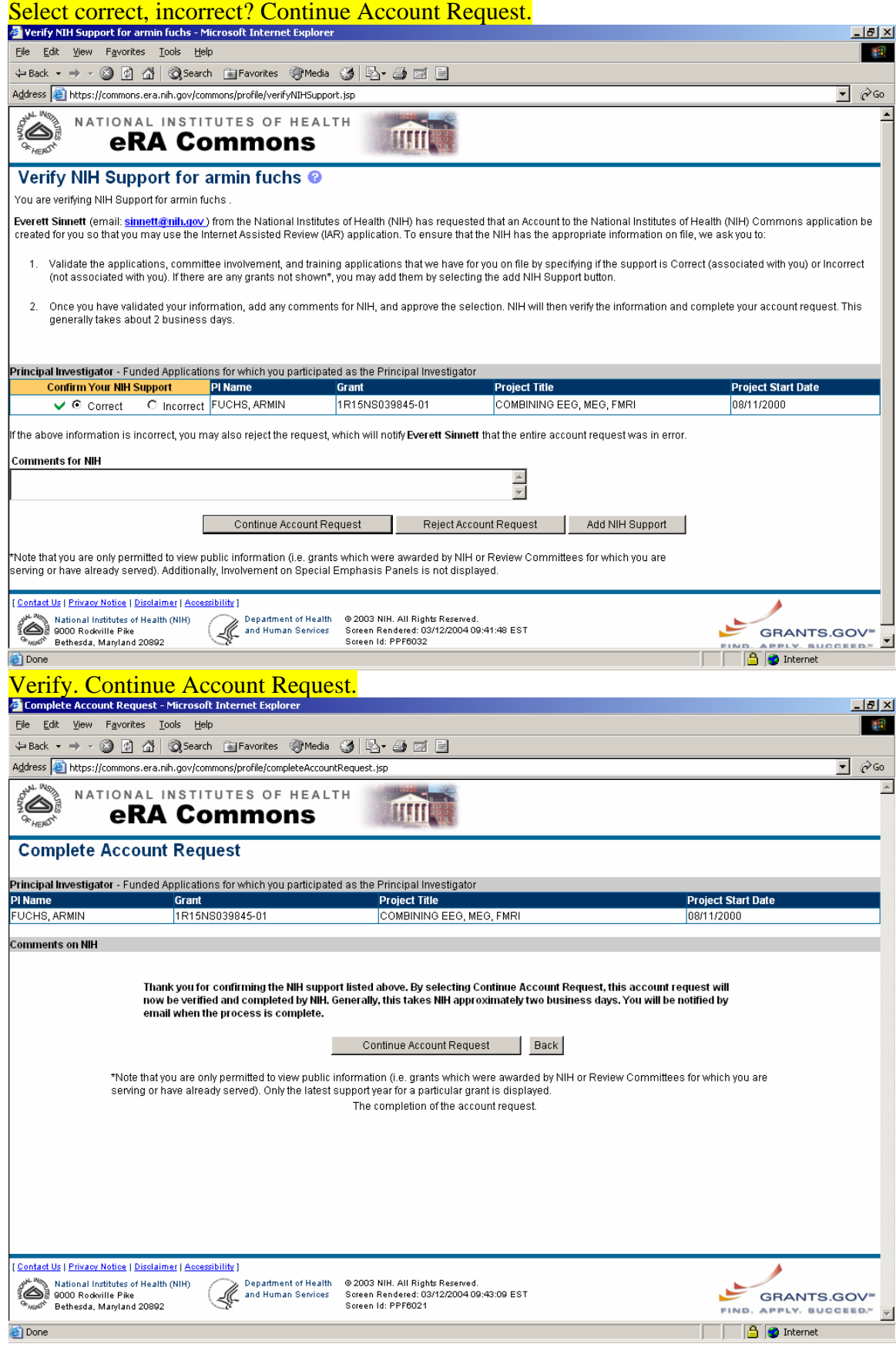

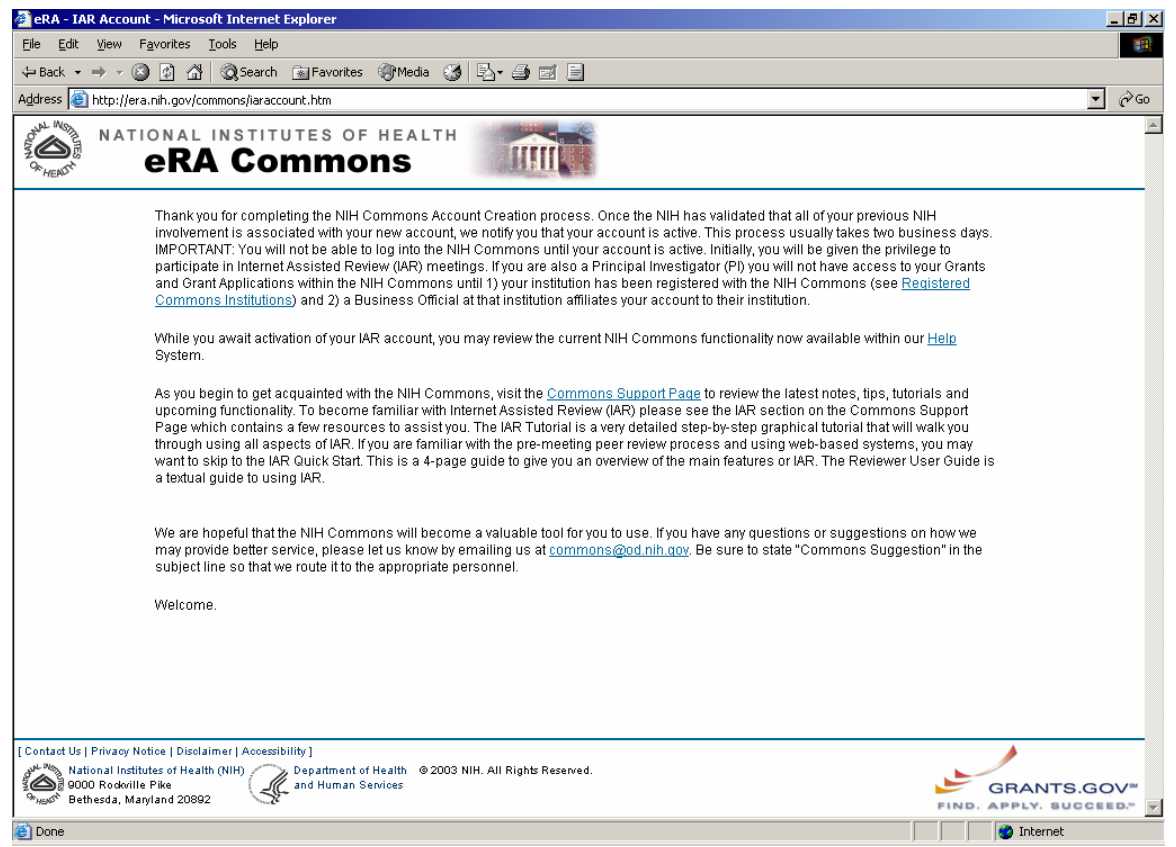

## **NIH screens that data-quality staff uses for Commons account approvals**

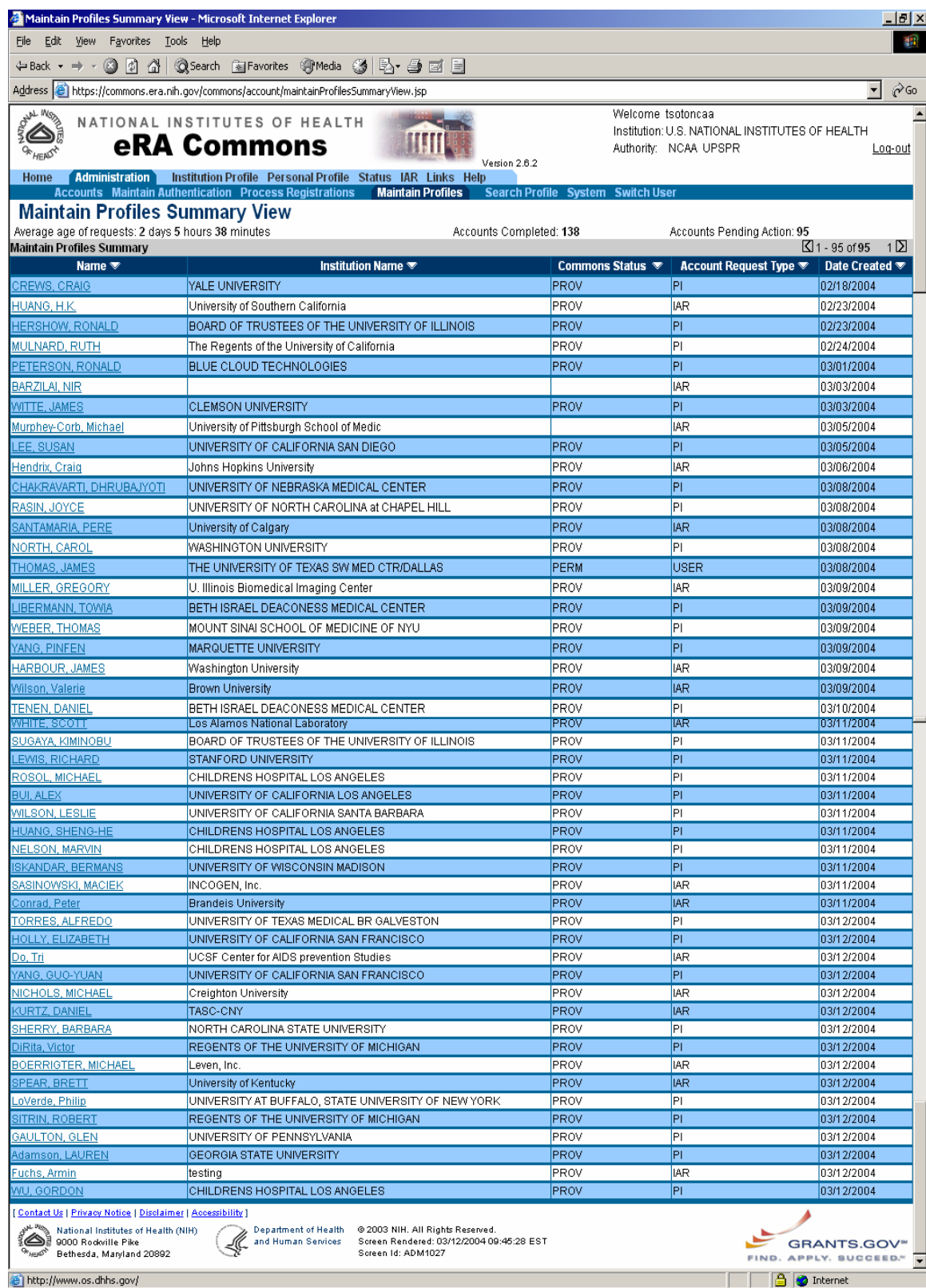

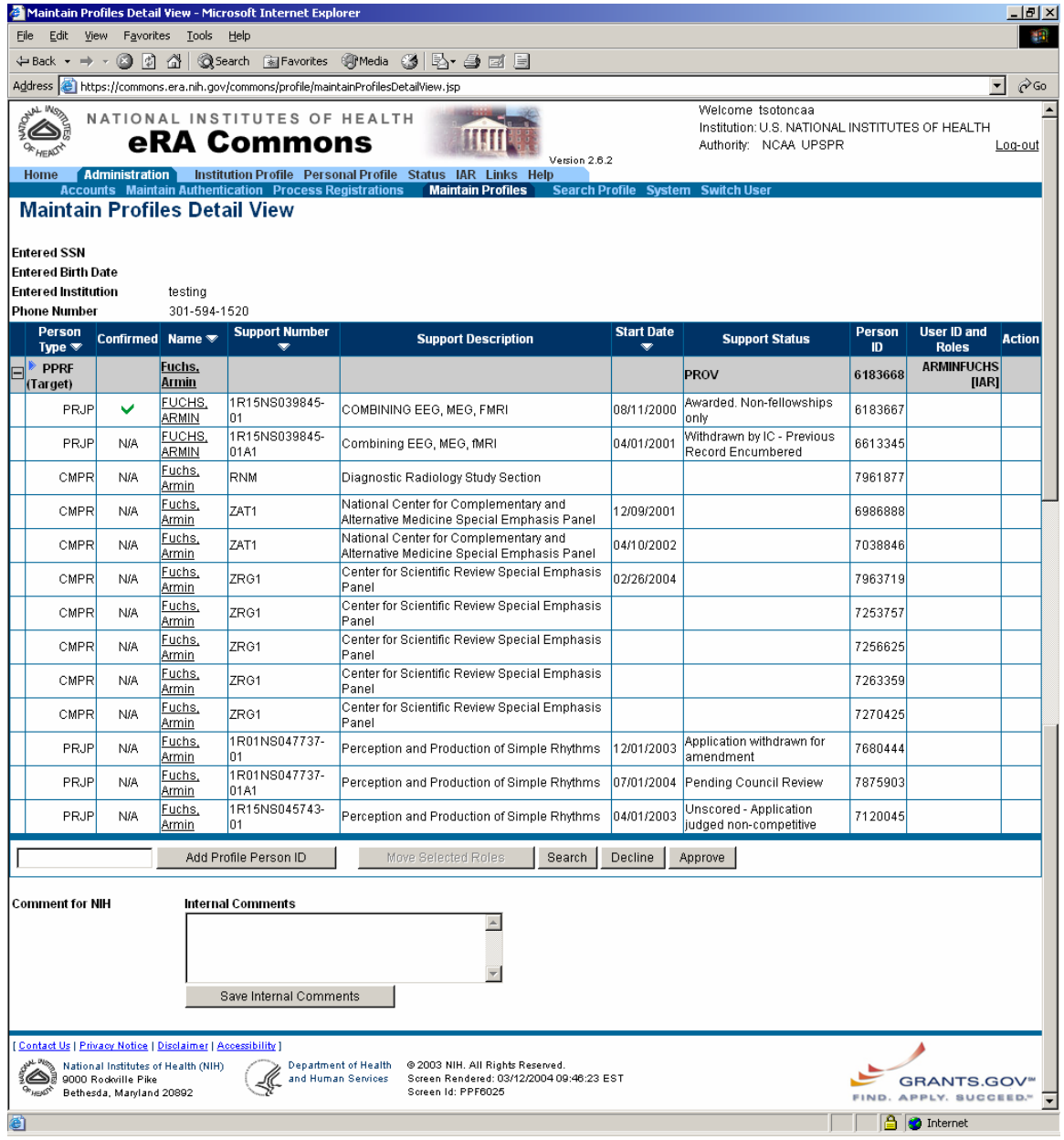